# EXCEL NIVEAU EXPERT

Gagnez en efficacité et maîtrisez Excel en peu de temps avec cette formation, axée sur des compétences cruciales telles que les raccourcis clavier, les tableaux croisés dynamiques, les formules avancées, la mise en forme, la gestion des données, et la création de graphiques personnalisés.

#### Objectifs pédagogiques

Maîtriser les macros sur Excel 2019 Exploiter les opérateurs mathématiques essentiels Utiliser les fonctions avancées des tableaux croisés dynamiques Créer et exploiter les formules matricielles Créer et utiliser les fonctions graphiques spécifiques.

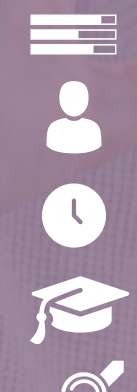

 $\bullet$  .  $\bullet$ 

 $\ddot{\phantom{0}}$ 

 $\cdot$ 

#### Niveau Initiation

Tous publics

7h environ

Aucun prérequis

Sans audio description ni sous-titrage

### Matériel nécessaire

O

Disposer d'un ordinateur ou d'une tablette Une connexion Internet

Modalités d'évaluation des acquis Auto-évaluation sous forme de questionnaires Exercices sous formes d'ateliers pratiques Questionnaire de positionnement & Evaluation à chaud.

Moyens pédagogiques et techniques Accès au cours en ligne Cours théorique au format vidéo Accessible via un ordinateur ou une tablette Assistance par téléphone et/ou email

#### FORMATEUR(ICE) :

Disposant de plusieurs années d'expérience dans l'enseignement de cette discipline.

ACCESSIBILITE

Formations en distanciel accessibles aux personnes à mobilité réduite Audiodescription et sous titrage non disponibles

## .  $\boldsymbol{\Omega}$  $\Box$  $\boldsymbol{\alpha}$  $\boldsymbol{\mathsf{u}}$  $\blacktriangleleft$  $\Box$ O<br>H  $\Box$  $\sqcup$

 $\mathbf O$ **122** 

#### PROGRAMME

- 1.1. Profiter de cette formation
- 2.1. Les raccourcis clavier les plus utiles
- 2.2. Fractionner un tableau
- 2.3. Activer ou désactiver l'onglet Développeur
- 2.4. Restauration d'une version de fichier 2.5. Enregistrer une macro Excel
- 2.6. Créer un fichier CSV
- 2.7. Se connecter à une donnée externe
- 2.8. Afficher les paramètres de connexion à une donnée externe
- 2.9. Créer des liens dans un classeur Excel
- 2.10. Synthèse Créer une macro à partir de l'onglet développeur
- 3.1. Rappel sur les tableaux croisés dynamqiues (TCD)
- 3.2. Modifier les champs éléments et jeux d'un TCD 3.3. Déplacer un tableau croisé dynamique
- 3.4. Effacer un tableau croisé dynamique
- 3.5. Utiliser les fonctions de synthèse du TCD
- 3.6. Mettre à jour les données d'un TCD
- 3.7. Trier et filtrer un TCD
- 3.8. Déplacer les champs dans la zone
- 3.9. Sous-Totaux d'un TCD
- 3.10. Partage de segments entre deux tableaux 3.11. Synthèse TCD
- 4.1. Créer un graphique croisé dynamique
- 4.2. Les options du graphique croisé dynamique (GCD)
- 4.3. Synthèse Graphique croisé dynamique (GCD)
- 5.1. Les opérateurs mathématiques essentiels
- 5.2. Les formules matricielles
- 6.1. Utiliser reproduire la mise en forme
- 6.2. Modifier l'orientation du texte
- 6.3. Insérer un SmartArt
- 6.4. Les sauts de pages
- 6.5. Ajouter une image d'arrière plan dans une feuille de calculs
- 6.6. Ajouter une capture d'écran
- 6.7. Créer un modèle de graphique
- 6.8. Créer une série personnalisée
- 6.9. Insérer un commentaire à une cellule
- 6.10. Mettre sous forme de tableau
- 6.11. Rendre un texte invisible 6.12. Ajouter une image en filigrane
- 6.13. Imprimer le quadrillage
- 6.14. Synthèse Mise en forme
- 7.1. Utiliser les outils d'analyse rapide
- 7.2. Tri personnalisé
- 7.3. Synthèse Gestion des données
- 8.1. Rappels de base sur les graphiques
- 8.2. Modifier la largeur d'intervalle
- 8.3. Créer un graphique combiné 8.4. Insérer une courbe de tendance
- 8.5. Créer un graphique boîte à moustache
- 8.6. Créer un graphique radar
- 8.7. Resélectionner les données d'un graphique
- 8.8. Modifier les valeurs d'un graphique
- 8.9. Déplacer un graphique vers une autre feuille
- 8.10. Synthèse graphique